#### **C++ Smart Pointers** CSE 333 Winter 2020

**Guest Instructor:** Travis McGaha

#### **Teaching Assistants:**

Andrew Hu **Austin Chan** Brennan Stein Cheng Ni **Cosmo Wang** Diya Joy Rehaan Bhimani Kenshu Gunda Travis McGaha Zachary Keyes

Guramrit Singh Mengqi Chen Pat Kosakanchit

# **Administrivia**

- ❖ HW 3 out Friday
	- Save some time: read the spec and watch the videos!
- ❖ Ex 13 out Today, Due Wednesday 2/19
- ❖ No Lecture on Monday (2/17 President's day)
- ❖ Midterm is Friday (2/14) @ 5 6:10 pm in Kane 210/220
	- **E** NO LECTURE ON FRIDAY!
	- 1 double-sided page of handwritten notes; reference sheet provided on exam
	- Topics: everything from lecture, exercises, project, etc. up through C++ classes and new/delete
	- Old exams on course website, review in section.
	- Room split on section you are signed up for. Details on exam page.

#### **Lecture Outline**

- ❖ **STL Smart Pointers**
	- **unique\_ptr**
	- **Reference Counting and** shared\_ptr vs weak\_ptr

# **Refresher: ToyPtr Class Template**

ToyPtr.h

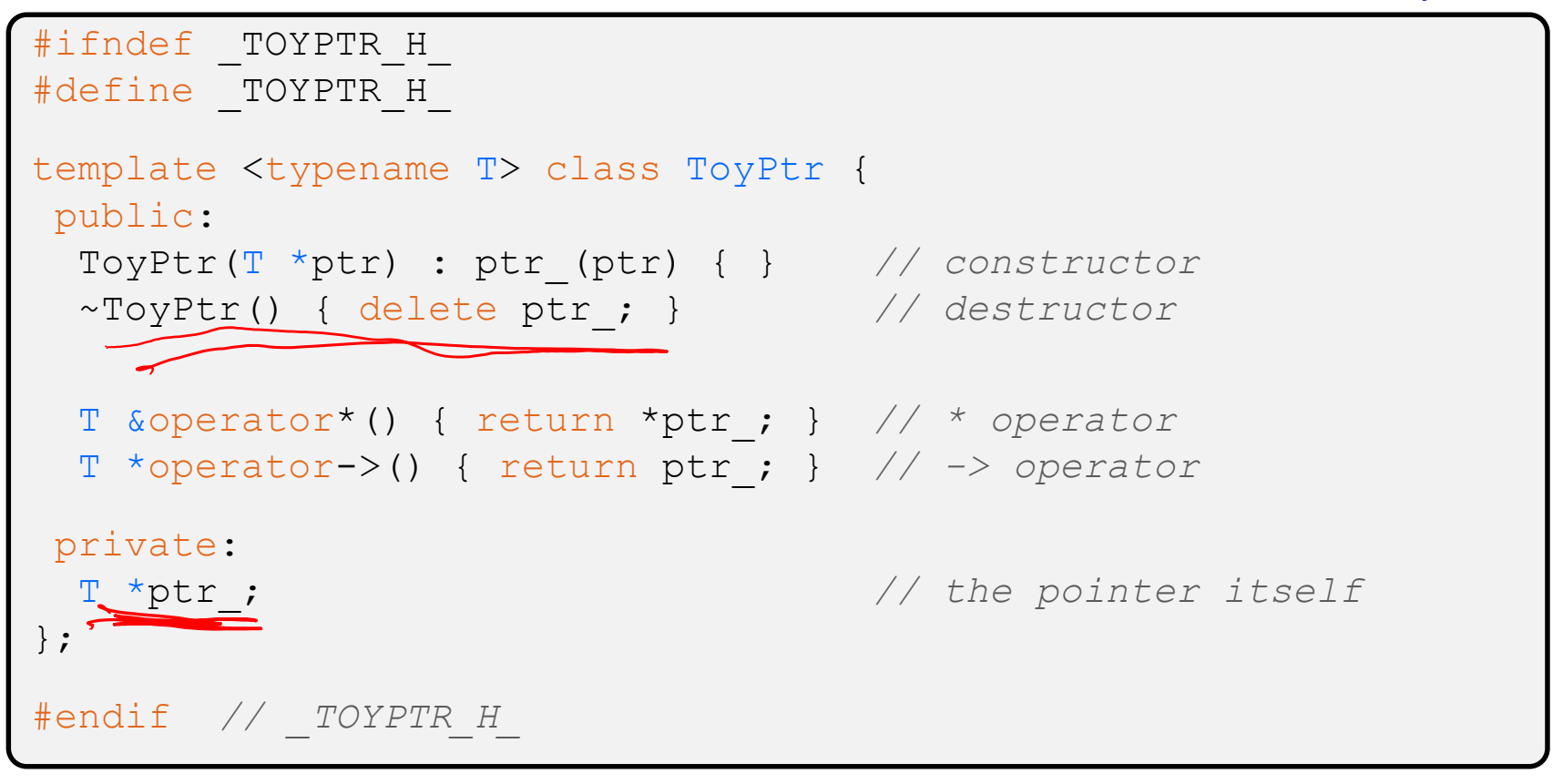

# **Refresher: ToyPtr Class Template**

UseToyPtr.cc

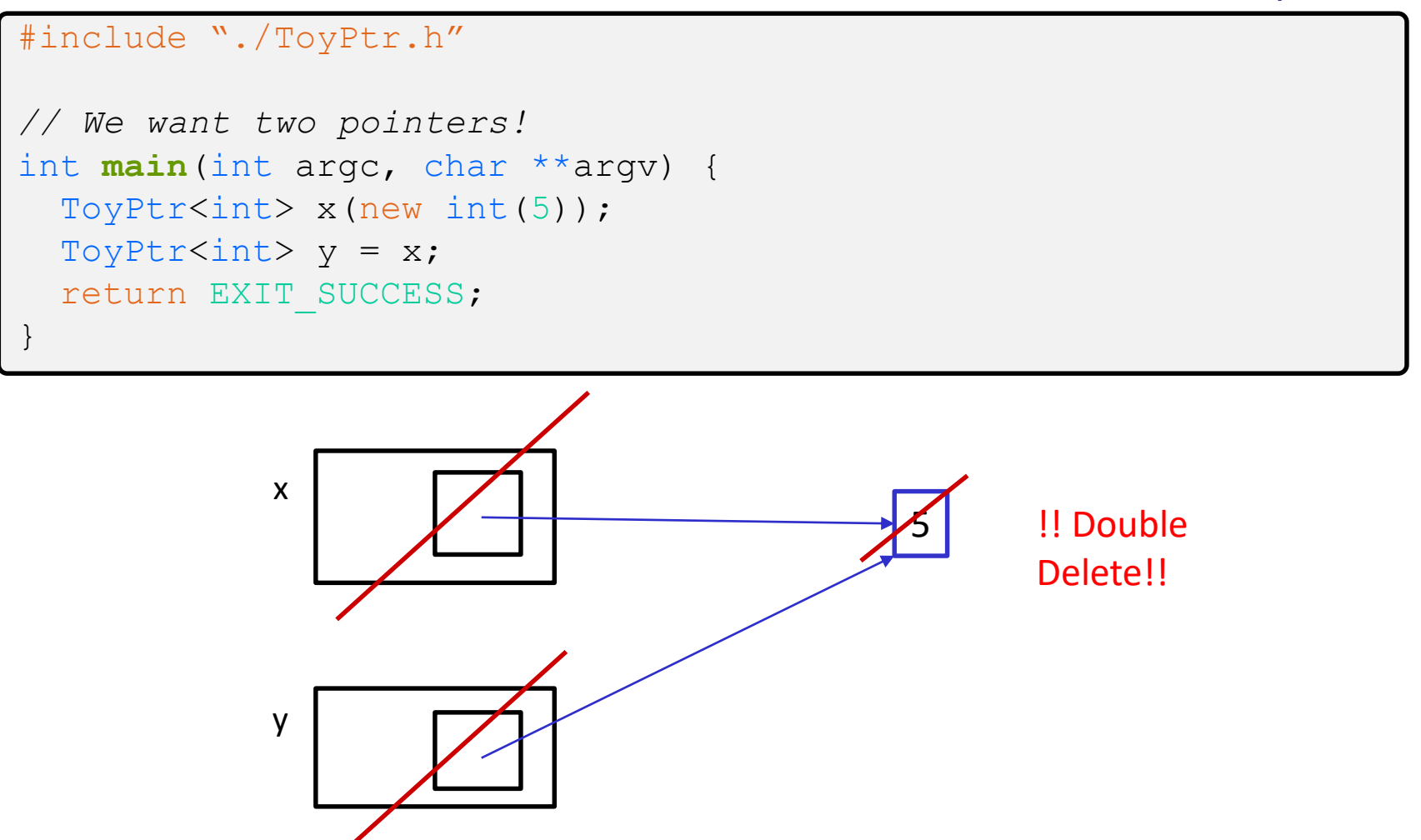

# **Introducing: unique\_ptr**

- ❖ A unique\_ptr is the *sole owner* of its pointee
	- $\blacksquare$  It will call  $\text{delete on}$  the pointee when it falls out of scope
- ❖ Guarantees uniqueness by disabling copy and assignment

# **Using unique\_ptr**

unique1.cc

```
#include <iostream> // for std::cout, std::endl
#include <memory> // for std::unique_ptr
#include <cstdlib> // for EXIT_SUCCESS
void Leaky() {
  int *x = new int(5); // heap-allocated
  (*_{X})++;std:: cout << *x << std:: endl;
} // never used delete, therefore leak
int main(int argc, char **argv) {
 Leaky();
  return EXIT_SUCCESS;
}
void NotLeaky() {
  std::unique_ptr<int> x(new int(5)); // wrapped, heap-allocated
  (x^* + x) + +;
  std:: cout << *x << std:: endl;
} // never used delete, but no leak
  NotLeaky();
                                                 x \mid \overline{A} \longrightarrow 6x 56
                                                              Memory
                                                              Leak
```
}

# **unique\_ptrs Cannot Be Copied**

- ❖ std::unique\_ptr has disabled its copy constructor and assignment operator
	- You cannot copy a unique ptr, helping maintain "uniqueness" or "ownership"

uniquefail.cc

```
#include <memory> // for std::unique_ptr
#include <cstdlib> // for EXIT_SUCCESS
int main(int argc, char **argv) {
  std::unique_ptr<int> x(new int(5)); // ctor that takes a pointer \checkmarkstd::unique ptr<int> y(x);
  std::unique ptr<int> z;
  z = x; //
  return EXIT_SUCCESS;
                                         \angle cctor, disabled. compiler error \bm{x}\angle default ctor, holds nullptr
                                         \angle op=, disabled. compiler error
```
# **unique\_ptr Operations**

#### unique2.cc

```
#include <memory> // for std::unique_ptr
#include <cstdlib> // for EXIT_SUCCESS
using namespace std;
typedef struct { int a, b; } IntPair;
int main(int argc, char **argv) {
 unique ptr<int x(new int(5));
 return EXIT_SUCCESS;
}
  int *ptr = x.get(); // Return a pointer to pointed-to object
  int val = *x; // Return the value of pointed-to object
  // Access a field or function of a pointed-to object
  unique ptr<IntPair> ip(new IntPair);
  ip->a = 100;// Deallocate current pointed-to object and store new pointer
 x.reset(new int(1));
 ptr = x.release(); // Release responsibility for freeing
  delete ptr;
                                             x \mid \swarrow \rightarrow sptr
                                                          1
```
# **Transferring Ownership**

- ❖ Use **reset**() and **release**() to transfer ownership
	- **release** returns the pointer, sets wrapped pointer to nullptr
	- **E** reset delete's the current pointer and stores a new one

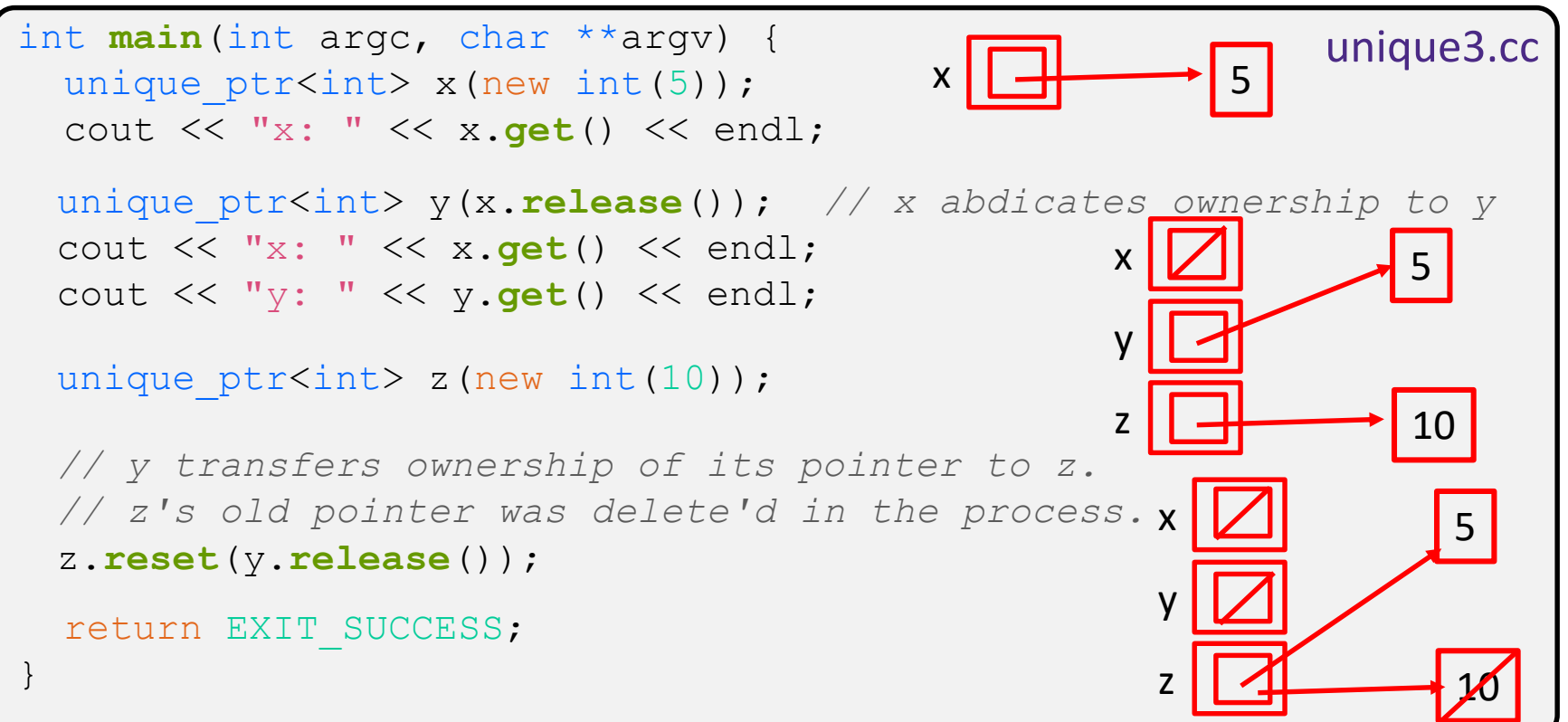

# **Caution with get() !!**

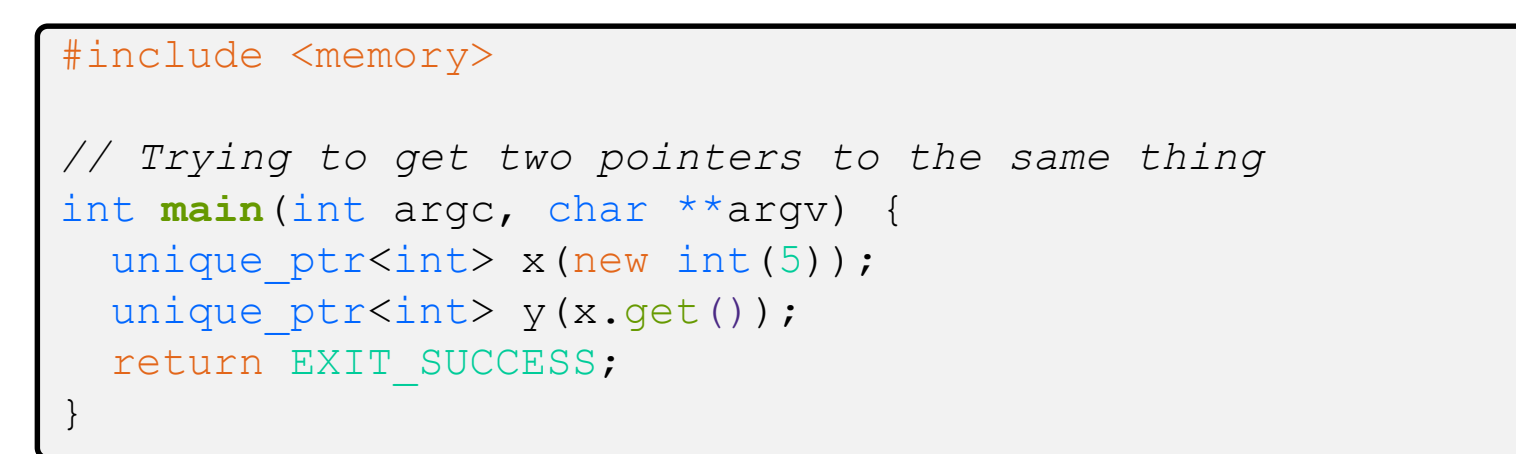

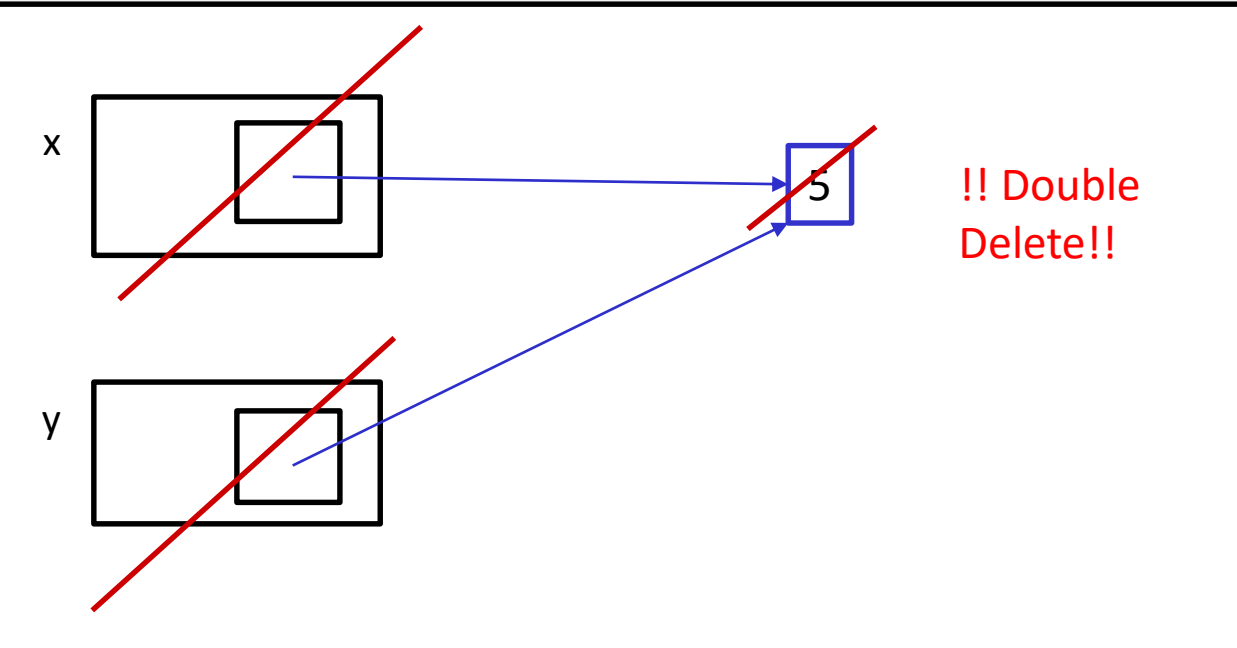

## **unique\_ptr and STL**

- ❖ unique\_ptrs *can* be stored in STL containers
	- Wait, what? STL containers like to make lots of copies of stored objects and unique ptrs cannot be copied...
- ❖ Move semantics to the rescue!
	- When supported, STL containers will *move* rather than *copy* 
		- unique ptrs support move semantics

# **Aside: Copy Semantics**

- ❖ Assigning values typically means making a copy
	- $\blacksquare$  Sometimes this is what you want
		- *e.g.* assigning a string to another makes a copy of its value
	- $\blacksquare$  Sometimes this is wasteful
		- *e.g.* assigning a returned string goes through a temporary copy

```
int main(int argc, char **argv) {
  std::string a("bleg");
  std::string b(a); // copy a into b
  return EXIT_SUCCESS;
}
std::string ReturnString(void) { copysemantics.cc
 std::string x("Justin");
 return x; // this return might copy
}
  b = ReturnString(); // copy return value into b
```
}

### **Aside: Move Semantics (C++11)**

- ❖ "Move semantics" move values from one object to another without copying ("stealing")
	- Useful for optimizing away temporary copies
	- $\blacksquare$  A complex topic that uses things called "*rvalue references*"
		- Mostly beyond the scope of 333 this quarter

#### movesemantics.cc

```
int main(int argc, char **argv) {
  std::string a("bleg");
  // moves a to b
  std::string b = std::move(a); 
  std::cout << "a: " << a << std::endl;
  std::cout << "b: " << b << std::endl;
std::string ReturnString(void) {
  std::string x("Justin");
  // this return might copy
  return x;
}
```

```
return EXIT_SUCCESS;
// moves the returned value into b
b = std::move(ReturnString());
std::cout << "b: " << b << std::endl;
```
### **unique\_ptr and STL Example**

uniquevec.cc

```
int main(int argc, char **argv) {
 std::vector<std::unique ptr<int> > vec;
 vec.push back(std::unique ptr<int>(new int(9)));
 vec.push back(std::unique ptr<int>(new int(5)));
 vec.push back(std::unique ptr<int>(new int(7)));
  // 
z holds 5
 int z = *vec[1];
 std::cout << "z is: " << z << std::endl;
  //
compiler error!
 std::unique ptr<int> copied = vec[1];
  // 
moved points to 5, vec[1] is nullptr
 std::unique ptr<int> moved = std::move(vec[1]);
 std::cout << "*moved: " << *moved << std::endl;
 std::cout << "vec[1].get(): " << vec[1].get() << std::endl;
 return EXIT_SUCCESS;
}
                                        vec
                                              9 | 5 | | 7
                                                            moved
```
### **unique\_ptr and Arrays**

- ❖ unique\_ptr can store arrays as well
	- Will call delete [] on destruction

```
unique5.cc
```

```
#include <memory> // for std::unique_ptr
#include <cstdlib> // for EXIT_SUCCESS
using namespace std;
int main(int argc, char **argv) {
  unique ptr\langle int[] \rangle \times (new int[5]);x[0] = 1;x[2] = 2;return EXIT_SUCCESS;
}
```
### **Lecture Outline**

#### ❖ **STL Smart Pointers**

- unique\_ptr
- **Reference Counting and shared\_ptr vs weak\_ptr**

# **Reference Counting**

❖ Reference counting is a technique for managing resources by counting and storing the number of references (*i.e.* pointers that hold the address) to an object

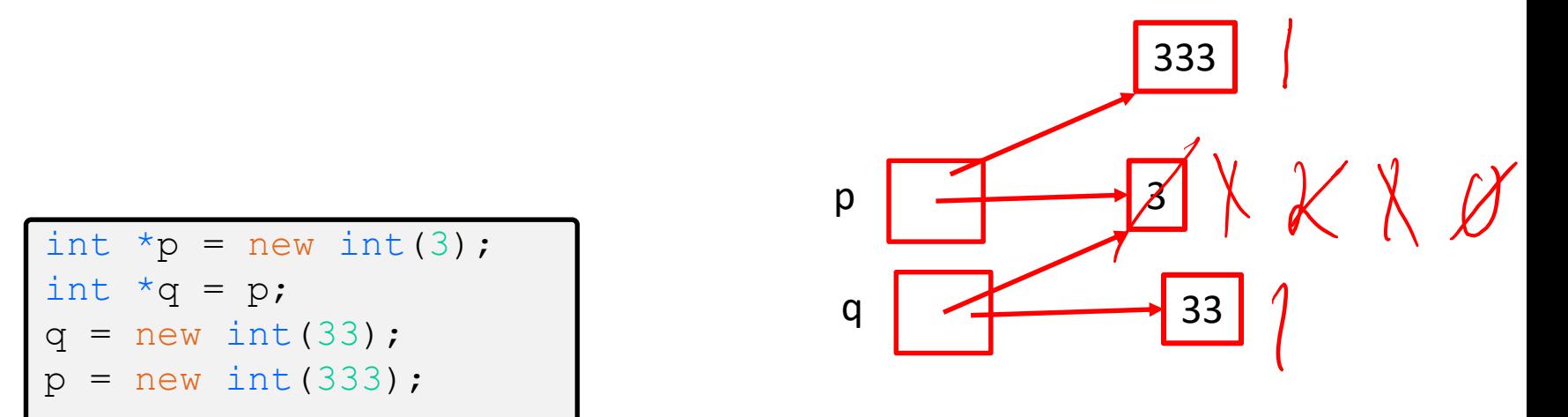

#### **std::shared\_ptr**

- ❖ shared\_ptr is similar to unique\_ptr but we allow shared objects to have multiple owners
	- The copy/assign operators are not disabled and *increment* or *decrement* reference counts as needed
		- After a copy/assign, the two shared ptr objects point to the same pointed-to object and the (shared) reference count is 2
	- When a shared ptr is destroyed, the reference count is *decremented* 
		- When the reference count hits  $0$ , we delete the pointed-to object!

#### **shared\_ptr Example**

#### sharedexample.cc

```
#include <cstdlib> // for EXIT_SUCCESS
#include <iostream> // for std::cout, std::endl
#include <memory> // for std::shared_ptr
int main(int argc, char **argv) {
 std::shared_ptr<int> x(new int(10)); // ref count:
 // temporary inner scope (!)
  { 
   std::shared_ptr<int> y = x; // ref count:
   std::cout << *y << std::endl;
  }
 std::cout << *x << std::endl; // ref count:
 return EXIT_SUCCESS;
                                      } // ref count:
```
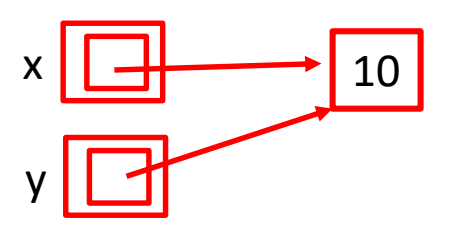

# **shared\_ptrs and STL Containers**

- ❖ Even simpler than unique\_ptrs
	- **E** Safe to store shared ptrs in containers, since copy/assign maintain a shared reference count

sharedvec.cc

```
vector<std::shared ptr<int> > vec;
vec.push back(std::shared ptr<int>(new int(9)));
vec.push back(std::shared ptr<int>(new int(5)));
vec.push back(std::shared ptr<int>(new int(7)));
int \&z = \text{*vec}[1];std::cout << "z is: " << z << std::endl;
std::shared_ptr<int> copied = vec[1]; // works!
std::cout << "*copied: " << *copied << std::endl;
std::shared_ptr<int> moved = std::move(vec[1]); // works!
std::cout << "*moved: " << *moved << std::endl;
std::cout << "vec[1].get(): " << vec[1].get() << std::endl;
```
# **Cycle of shared\_ptrs**

strongcycle.cc

```
#include <cstdlib>
#include <memory>
using std:: shared ptr;
struct A {
 shared ptr<A> next;
 shared ptr<A> prev;
};
int main(int argc, char **argv) {
  shared ptr<A> head(new A());
 head->next = shared ptr<A>(new A());
 head->next->prev = head;
 return EXIT_SUCCESS;
}
```
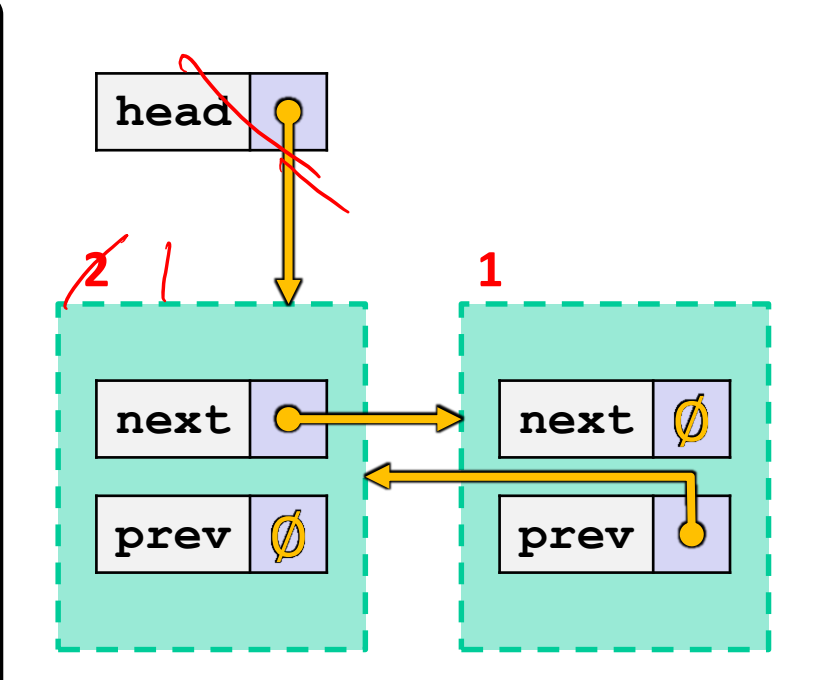

❖ What happens when we delete head?

#### **std::weak\_ptr**

- ❖ weak\_ptr is similar to a shared\_ptr but doesn't affect the reference count
	- Can *only* "point to" an object that is managed by a shared ptr
	- Not *really* a pointer can't actually dereference unless you "get" its associated shared ptr
	- **E** Because it doesn't influence the reference count,  $weak$  ptrs can become "*dangling*"
		- Object referenced may have been  $de\text{let}e'd$
		- But you can check to see if the object still exists
- ❖ Can be used to break our cycle problem!

# **Breaking the Cycle with weak\_ptr**

#### weakcycle.cc

```
#include <cstdlib>
#include <memory>
```

```
using std:: shared ptr;
using std::weak ptr;
```

```
struct A {
  shared ptr<A> next;
 weak ptr<A> prev;
};
```

```
int main(int argc, char **argv) {
  shared ptr<A> head(new A());
 head->next = shared ptr<A>(new A());
 head->next->prev = head;
```
return EXIT\_SUCCESS;

}

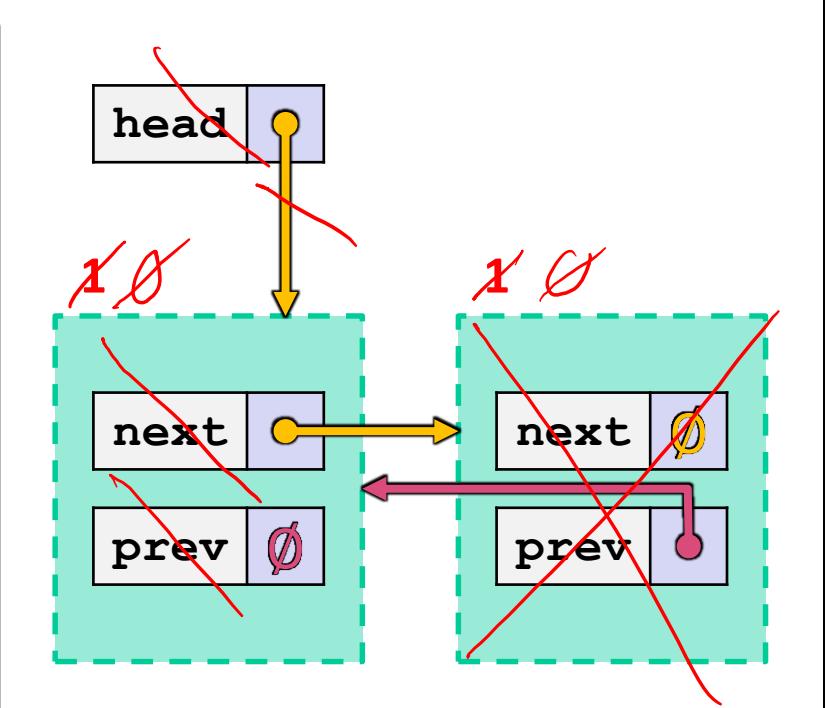

❖ Now what happens when we delete head?

### **Using a weak\_ptr**

usingweak.cc

```
#include <cstdlib> // for EXIT_SUCCESS
#include <iostream> // for std::cout, std::endl
#include <memory> // for std::shared_ptr, std::weak_ptr
int main(int argc, char **argv) {
  std::weak ptr<int> w;
  { // temporary inner scope
    std::shared ptr<int> x;
    { // temporary inner-inner scope
      std::shared ptr<int> y(new int(10)); <sub>V</sub></sub>
      w = v;x = w.lock(); // returns "promoted" shared_ptr
      std::cout << *x << std::endl;
    }
    std::cout << *x << std::endl;
  }
  std::shared ptr<int> a = w.lock();
  std::cout << a << std::endl;
  return EXIT_SUCCESS;
}
                                  w
                                  x
                                            y \sqrt{4} \sqrt{0}p2
```
### **"Smart" Pointers**

- ❖ Smart pointers still don't know everything, you have to be careful with what pointers you give it to manage.
	- Smart pointers can't tell if a pointer is on the heap or not.
		- Still uses delete on default.
	- Smart pointers can't tell if you are re-using a raw pointer.

# **Using a non-heap pointer**

```
#include <cstdlib>
#include <memory>
using std:: shared ptr;
using std::weak ptr;
int main(int argc, char **argv) {
  int x = 333;
  shared ptr<int> p1(&x);
  return EXIT_SUCCESS;
}
```
- ❖ Smart pointers can't tell if the pointer you gave points to the heap!
	- Will still call delete on the pointer when destructed.

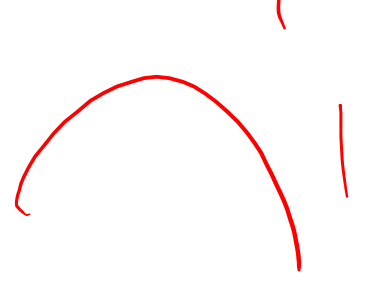

### **Re-using a raw pointer**

```
#include <cstdlib>
#include <memory>
using std::unique ptr;
int main(int argc, char **argv) {
  int x = new int(333);
 unique_ptr<int> p1(x);
  unique ptr<int> p2(x);
  return EXIT_SUCCESS;
}
                   p1 \left[\Box\right] 333
                   p2
                                               !! Double 
                                               Delete!!
```
❖ Smart pointers can't tell if you are re-using a raw pointer.

### **Re-using a raw pointer**

```
#include <cstdlib>
#include <memory>
```

```
using std:: shared ptr;
```

```
int main(int argc, char **argv) {
  int x = new int(333);
```

```
shared ptr<int>1(x); // ref count:
```

```
shared ptr<int>pt><math>p2(x)</math>; // ref count:
```

```
return EXIT_SUCCESS;
```
}

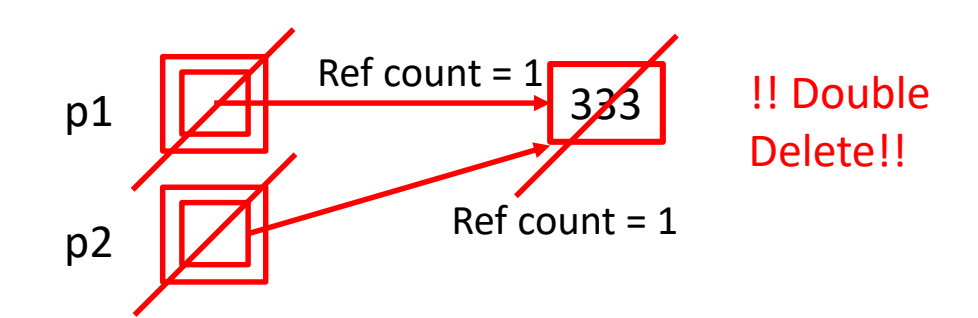

❖ Smart pointers can't tell if you are re-using a raw pointer.

## **Re-using a raw pointer: Fixed Code**

#include <cstdlib> #include <memory>

```
using std:: shared ptr;
```
int main(int argc, char \*\*argv) { int  $*{\bf x}$  = new int $(333)$ ;

shared ptr<int> p1(new int(333));

shared\_ptr<int> p2(p1); // ref count:

return EXIT\_SUCCESS;

}

- ❖ Smart pointers can't tell if you are re-using a raw pointer.
	- Takeaway: be careful!!!!
	- Safer to use cctor
	- To be extra safe, don't have a raw pointer variable!

#### **Summary**

#### ❖ A unique\_ptr *takes ownership* of a pointer

- Cannot be copied, but can be moved
- **T get** () returns a copy of the pointer, but is dangerous to use; better to use **release**() instead
- **F** reset() deletes old pointer value and stores a new one
- ❖ A shared\_ptr allows shared objects to have multiple owners by doing *reference counting*
	- **E** deletes an object once its reference count reaches zero
- ❖ A weak\_ptr works with a shared object but doesn't affect the reference count
	- Can't actually be dereferenced, but can check if the object still exists and can get a shared ptr from the weak ptr if it does

# **Some Important Smart Pointer Methods**

Visit<http://www.cplusplus.com/> for more information on these!

- ❖ std::unique\_ptr U;
	- U.**get**() Returns the raw pointer U is managing
	- **U**. **release** () U stops managing its raw pointer and returns the raw pointer
	- U.reset(q) U cleans up its raw pointer and takes ownership of q
- ❖ std::shared\_ptr S;
	- S.**get**() Returns the raw pointer S is managing
	- S.use count() Returns the reference count
	- S.**unique**() Returns true iff S.use\_count() ==  $1$
- ❖ std::weak\_ptr W;
	- W.**lock**() Constructs a shared pointer based off of W and returns it
	- W.**use\_count**() Returns the reference count
	- W.**expired**() Returns true iff W is expired (W.use count() == 0)